## **PROGRAMMAZIONE E GESTIONE DI ATTIVITÀ FORMATIVA PREVISTA DAL PIANO FORMATIVO della "RETE PEDEMONTANA" – AMBITO N° 7 Scuola Polo Formativo Istituto M. Rapisardi App e strumenti dedicati alla didattica - n° 8 Liceo Capizzi - Bronte Programma e calendario**

## **Giorno 31 Ottobre dalle 15.00 alle 18.30 (n. 3,5 ore)**

- ➢ Presentazione del corso e del programma del corso
- ➢ Test di ingresso per il bilancio delle competenze in

ingresso

- $\triangleright$  Eventuale creazione di un account in Gmail
- ➢ Motori di ricerca per immagini e musiche con **licenze CC** e **metodi di ricerca** su Google e YouTube
- ➢ Archiviazione di documenti in ambiente cloud **Google Drive**
- $\geq$  Come ottenere un documento "word" condiviso
- $\geq$  Come ottenere un documento "word" tramite dettatura
- $\geq$  Come ottenere un documento "word" editabile da una foto
- ➢ **Google Keep** ottima app per avere promemorie e note (appunti) sincronizzate con i propri devices
- ➢ Attività laboratoriale

#### **Giorno 06 Ottobre dalle 15.00 alle 18.00 (n. 3 ore)**

- ➢ Feedback sulle attività svolte durante il precedente incontro
- ➢ Come **creare il link** di un qualsiasi file con le varie opzioni di condivisione
- ➢ Come creare una **video lezione registrata nella LIM** ed esportazione nel proprio canale YouTube
- ➢ **EdPuzzle**  piattaforma gratuita per remixare video personali o di altri (YouTube ecc), tagliarlo, inserire domande a risposta aperta/chiusa, commenti personali o vocali ed inoltre consente di avere il report delle risposte della classe per la valutazione.
- $\triangleright$  Attività laboratoriale

#### **Giorno 13 Novembre dalle 15.00 alle 18.00 (n. 3 ore)**

- $\triangleright$  Feedback sulle attività svolte durante il precedente incontro
- ➢ **Google Tour Creator** è una web app che permette di creare un tour in realtà virtuale, utilizzando l'enorme database di immagini di Street View, oppure le foto a 360 gradi scattate dall'utente stesso, arricchiti da HotSpot (ovvero dei cerchietti), ai quali è

possibile collegare un testo descrittivo, un audio mp3 e immagini. Pertanto si creeranno dei percorsi virtuali all'interno di musei, città d'arte, parchi archeologici ecc senza dover andare realmente nei luoghi.

- ➢ Mediante l'app **Google Expeditions,** preventivamente scaricata nello smartphone, sarà possibile vedere, con visori 3D in VR, il tuor creato dal docente/allievi oppure visionare infiniti tour di tutto il mondo messi in condivisione nella piattaforma di Google.
- ➢ Attività laboratoriale

## **Giorno 20 Novembre dalle 15.00 alle 18.00 (n. 3 ore)**

- $\triangleright$  Feedback sulle attività svolte durante il precedente incontro
- ➢ **Virtuali-Tee** porta la scienza in una nuova dimensione che consente di conoscere il corpo umano….su un corpo umano. Con una realtà aumentata dal design accattivante e incredibili esperienze di apprendimento 3D, puoi esplorare i sistemi circolatorio, respiratorio e digestivo con un video 360 completamente immersivo.
- ➢ **MERGE Cube** è un cubo olografico per la realtà aumentata realizzato in gomma semirigida color argento nero con tanti simboli su ogni facciata. Leggero e comodo da tener in mano anche per un bambino, se abbinato ad apposite App, scaricate nello smartphone tramite Google Play e App Store, consente di visualizzare e dare vita a oggetti 3D in realtà aumentata utilizzando la fotocamera del dispositivo e immergendo l'oggetto 3D nell'ambiente reale.
- ➢ L'App **Quiver** combina la colorazione fisica di "back in the day" con la tecnologia di realtà aumentata allo stato dell'arte.
- ➢ **Smartify** è un'applicazione AR sviluppata dalla sezione MOBGEN, dell'importante azienda Accenture Interactive, pensata per aiutare i visitatori di musei e mostre a riconoscere, approfondire ed in generale saperne di più sulle opere d'arte esposte o semplicemente viste immortalate su qualsiasi altro supporto.
- ➢ Attività laboratoriale

#### **Giorno 29 Novenbre dalle 15.00 alle 18.30 (n. 3,5 ore)**

- ➢ Feedback sulle attività svolte durante il precedente incontro
- ➢ Proposta:

registrazione su **Fidenia** e creazione dei Test/Quiz/Questionario con **QuestBase** oppure creare una **Bacheca Virtuale – Linoit** argomento a scelta dei corsisti.

- ➢ Indicazioni per la restituzione e condivisione dei prodotti realizzati dai corsisti
- $\triangleright$  Verifica finale: Test strutturati per la valutazione delle competenze acquisite

# **ARTICOLAZIONE DELL'UNITA' FORMATIVA DURATA**

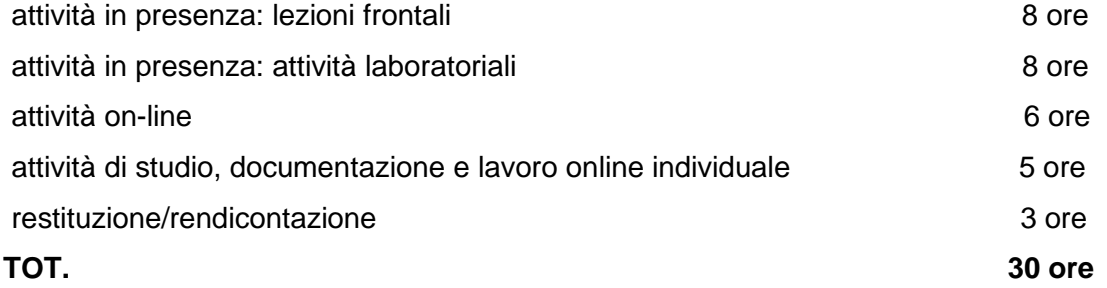